## **Arbeitsgemeinschaften zur Vorlesung "Verfassungsrecht: Grundrechte" im WS 2015/16**

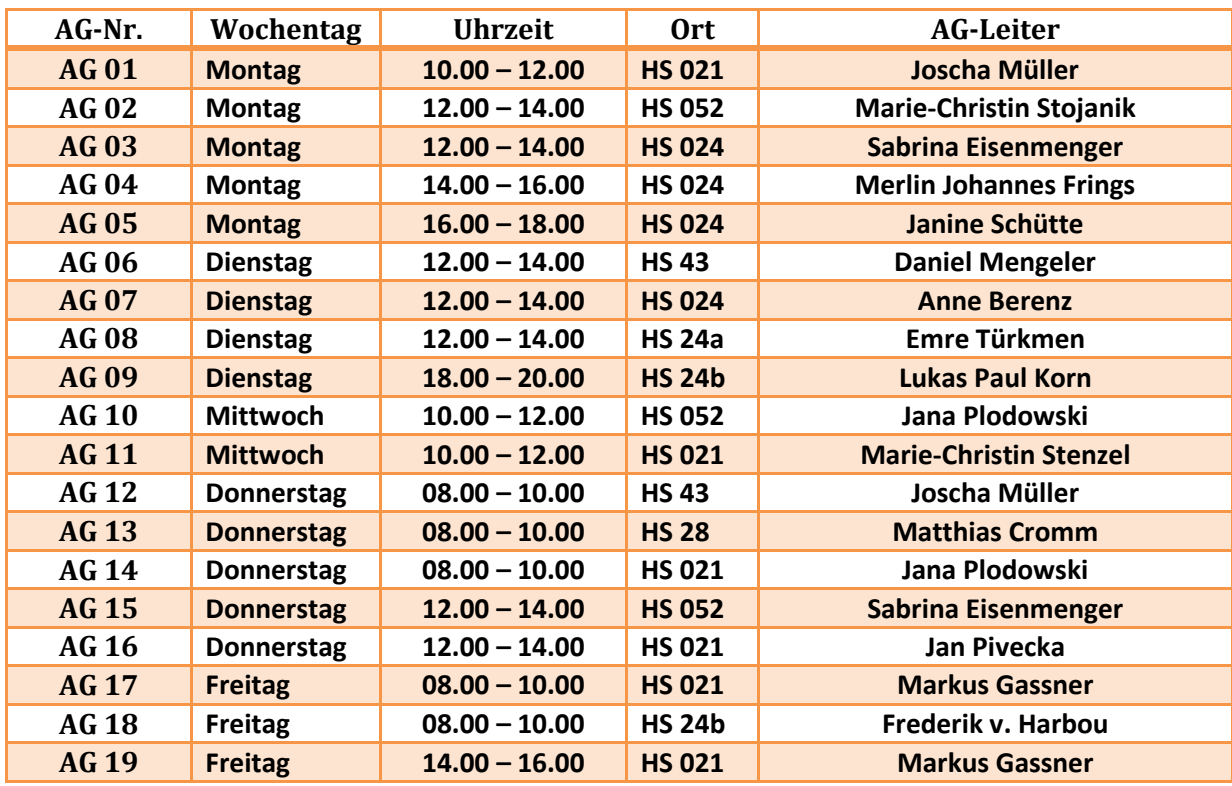

\*AG 19 findet nur unter Vorbehalt erhöhter Studierendenzahlen statt!

## **Losverfahren bei der Anmeldung zu den AGs in Stud.IP:**

Falls Sie noch nie in Stud.IP eingeloggt waren, sollten Sie mehrere Tage vor der Anmeldung zu den AGs prüfen, ob Sie sich auch anmelden können und ob Sie bereits Ihren Studiengang in ihrem Stud.IP-Profil eingetragen haben. Beides ist Voraussetzung für eine erfolgreiche Anmeldung. Sie finden eine Anleitung zum erstmaligen Login in Stud.IP im Dokument "Erste Schritte in Stud.IP ", das Sie unter folgender Adresse finden:

http://ilias.uni-giessen.de/ilias/goto.php?target=file\_29205&client\_id=JLUG

**Ab Dienstag, dem 13.10.2013 um 20.00 Uhr können Sie durch Anmeldung Ihr Interesse an der Teilnahme an einer (!) AG bekunden. Hierfür haben Sie bis Mittwoch, den 14.10. um 11.59 Uhr (mittags) Zeit.** Danach werden dann unter den Interessierten die Plätze verlost, falls es mehr Interessierte als Plätze gab. Sie erhalten dann unmittelbar eine Systemnachricht von Stud.IP, ob Sie einen Platz erhalten haben oder nicht.

## **Sollten Sie in Ihrer gewünschten AG keinen Platz erhalten haben, so können Sie sich, nachdem Sie die Losverfahren Ihrer Prioritäten durchlaufen haben (kurz nach 12 Uhr am 14.10.), bis Freitag, den 16.10 um 11.00 Uhr in die AGs eintragen, in denen noch Restplätze verfügbar sind.**

Auch können Sie sich bis dahin noch umentscheiden und sich aus AGs wieder austragen und in andere AGs mit Restplätzen neu eintragen. Wie Sie sich aus AGs wieder austragen können, lesen Sie bitte im o.g. Dokument "Erste Schritte in Stud.IP".